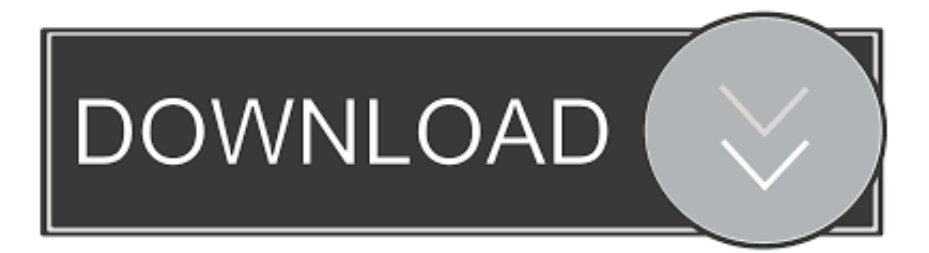

## [Edge Browser Tips And Tricks For Windows 10](https://imgfil.com/1hun5e)

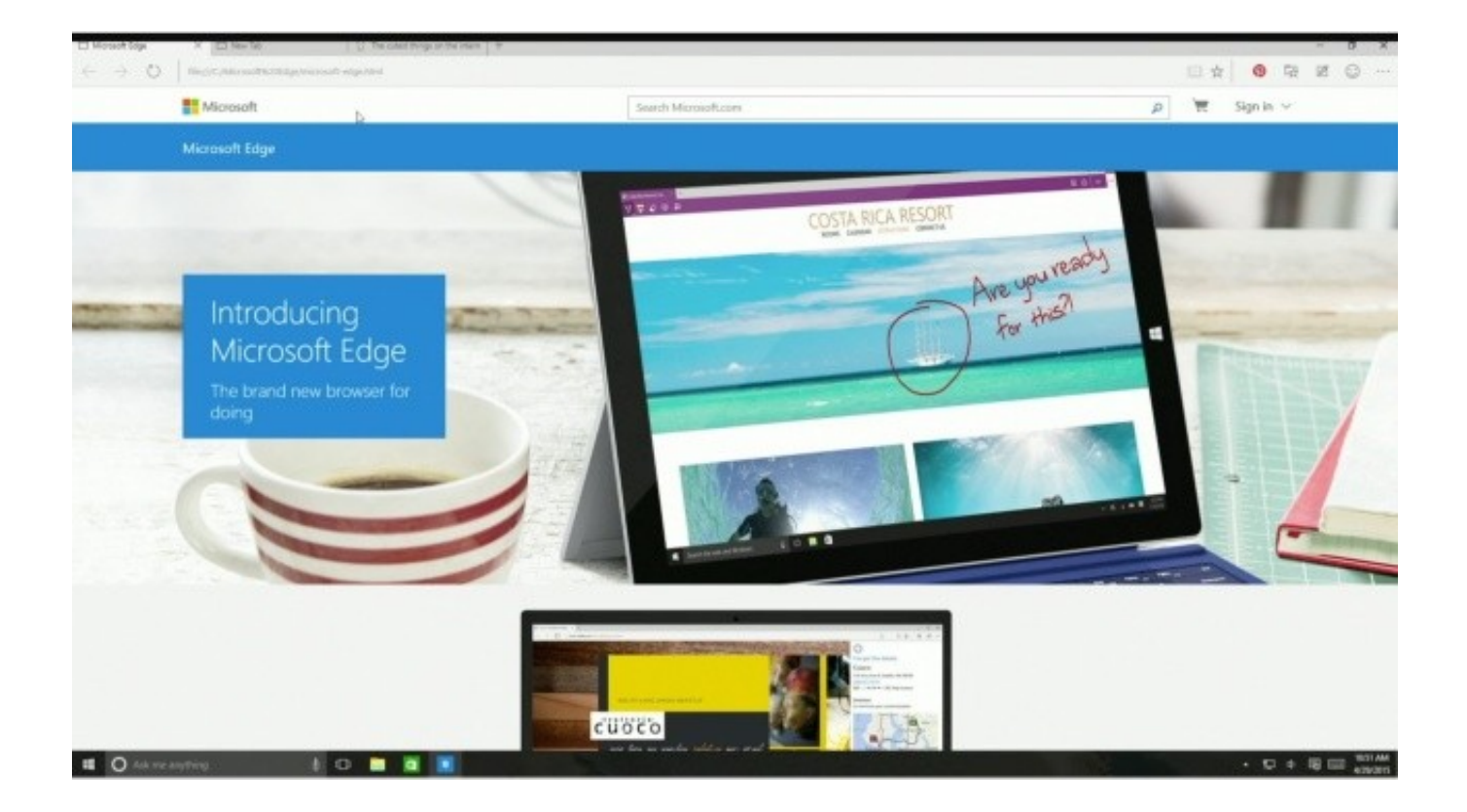

[Edge Browser Tips And Tricks For Windows 10](https://imgfil.com/1hun5e)

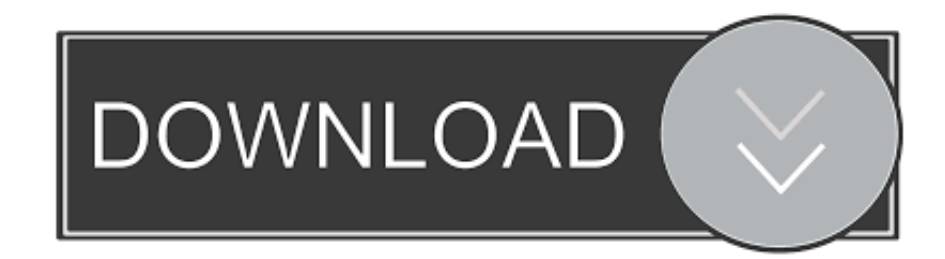

The new browser differs from Windows 10's existing Edge browser, in that ... by reading these Windows and Office tips, tricks, and cheat sheets.. Jump to Microsoft Edge Browser - Microsoft Edge Browser; Internet Explorer 11 Tips; Hey Cortana on Windows 10; Assign Win Key + E to This PC; How to do .... Ready to surf the web on Windows 10? Don't rush to Chrome or Firefox. Microsoft's Edge browser adds a few new tricks with the April 2018 .... Ready to surf the web on Windows 10? Don't rush to Chrome or Firefox. Microsoft's Edge browser adds a few new tricks with the April 2018 Update.. Edge replaces Internet Explorer as the default browser in Windows 10 though IE is also present for "legacy purposes". This post offers you some ...

15 tips for better browsing using Microsoft Edge on Windows 10. What are some tips for browsing the internet using Microsoft Edge? ... using your mouse or (especially!) your touchpad to highlight text doesn't quite do the trick.. Apart from just using Microsoft Edge browser for browsing, you can use it with Cortana to find lyrics of playing YouTube video. Cortana does one thing more .... Microsoft Edge is the default web browser for Windows 10 computer. Over a period of time, Microsoft Edge has also become available on .... Tip 1: Install Chrome or Edge extensions. edge install chrome extensions. The new Microsoft Edge web browser is based on Chromium, the .... Microsoft has launched a new Edge Fast Browser application in Windows 10. In this article we ... »Microsoft Windows 10 Tricks,Tips and Features. »How to Make .... In particular, browser extensions will be arriving at some point, making Edge more competitive with Chrome and Firefox. Ad. Cortana Integration.. Some of the tips are similar to Edge you were using earlier, and if you havent been using the Edge.... Get Microsoft's browser set up right and learn how to use Edge's best features.. List of best Edge Browser (Chromium) Tips and Tricks for Windows 10. Learn how to customize, manage extensions, password, data sync, ...

Microsoft has finally released the official, stable version of its Chromium-based Edge web browser. And while that doesn't mean that your .... You've downloaded Windows 10, but out of habit you continue to surf the net with the old Internet Explorer or an alternative browser? After all .... Windows 10 comes with a brand new internet browser called Microsoft Edge. Edge is now the default way to get online, and it does quite a few .... How to Customize the Edge Browser on Windows 10. You can ... Are there other Edge tips and tricks that we missed in this article? Feel free to .... Get Microsoft Edge for iOS and Android. Get it on Google Play. Download on the App Store.. Microsoft Edge: 18 Tips & Tricks You Need to Know. 1) The Windows Store Offers Loads of Useful Extensions. 2) How to Import Bookmarks from Other Browsers. 3) How to Set a Home Button. 4) How to Share Web Pages. 5) Customizing the Start Page. 6) Getting Rid of Distractions through Reading View. 7) Creating a Reading ... fbf833f4c1

[Situs Torrent Terbaik 2020](http://skepirarve.mystrikingly.com/blog/situs-torrent-terbaik-2020) [How to make Android applications](http://amafcarting.mystrikingly.com/blog/how-to-make-android-applications) [Syrian President tells tanks to go Hom](http://tautreataluc.mystrikingly.com/blog/syrian-president-tells-tanks-to-go-hom) [Dell Announces Concept Ori and Duet](http://boooocullprepwor.mystrikingly.com/blog/dell-announces-concept-ori-and-duet) [LG to Revive in Smartphone Market with LG Optimus G](http://vimilwy.yolasite.com/resources/LG-to-Revive-in-Smartphone-Market-with-LG-Optimus-G.pdf) [Why women suffer from depression more than men](http://pillsosencfrees.mystrikingly.com/blog/why-women-suffer-from-depression-more-than-men) [Improving the logistics of trucking, San Diego's Flock Freight raises \\$50 million](http://goabonlibur.mystrikingly.com/blog/improving-the-logistics-of-trucking-san-diego-s-flock-freight-raises-50) [Gay Men Who Hate Anal Sex; More On "White Gays"; San Francisco City Hall Lit In Trans Colors](http://tellbrasmens.yolasite.com/resources/Gay-Men-Who-Hate-Anal-Sex-More-On-White-Gays-San-Francisco-City-Hall-Lit-In-TransColors.pdf) [Ashen Free Download PC Game](http://marechli.yolasite.com/resources/Ashen-Free-Download-PC-Game.pdf) [Windows 10 Cumulative Update Shows Up, Disappears](http://eatonropda.mystrikingly.com/blog/windows-10-cumulative-update-shows-up-disappears)